## **ACCESS** ePurse Enrollment Form

ePurse enrollment ensures secure access to a rider's ePurse account, which is used to schedule and pay for trips. Record your answers below, and keep them in a safe place for future use.

ePurse enrollment can be completed online at myaccessride.com, by phone by calling (412) 562-5353 or TTY 711, or by mail by filling out this form and sending it to the ACCESS program office:

> ACCESS Transportation Systems 650 Smithfield Street, Suite 440 Pittsburgh, PA 15222

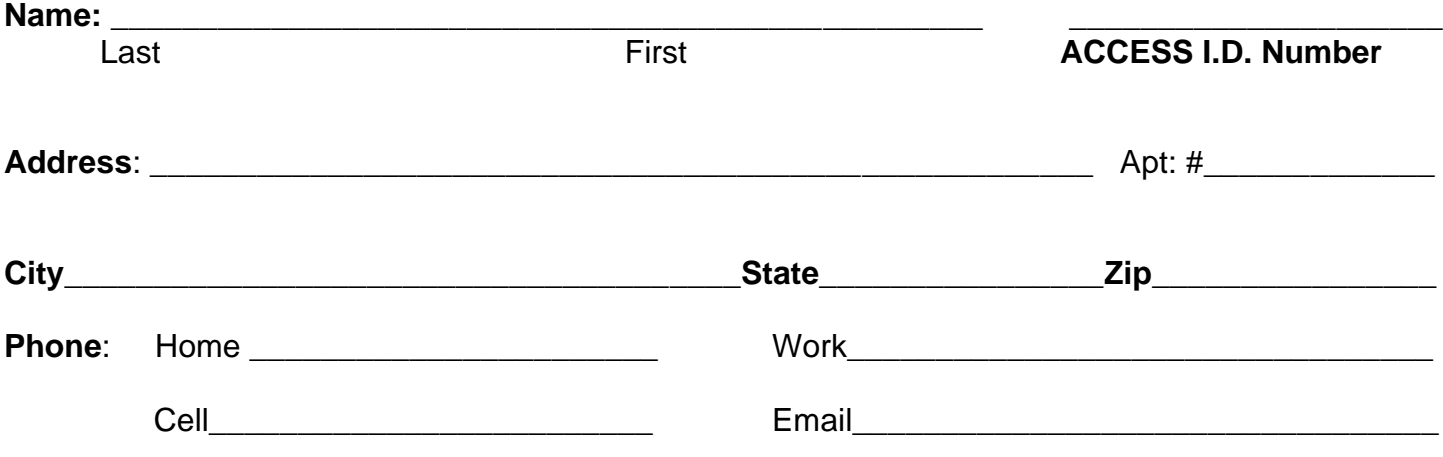

## **Setting up your Personal ePurse Account**

- 1. You will create and use a PIN number to access your ePurse and schedule your trips. It must be numeric and contain 4-8 digits. Please record your PIN here:
- 2. Choose one of the following secret questions to answer. This will be used to protect your PIN.
- What is the month and year of your mother's birth? (ex. 01/1932) \_\_\_\_\_\_\_\_\_\_\_\_\_\_\_
- Name of the city where you were born? \_\_\_\_\_\_\_\_\_\_\_\_\_\_\_\_\_\_\_\_\_\_\_\_\_\_\_\_\_\_\_\_\_\_\_\_\_\_\_\_\_\_\_
- What is your mother's maiden name? \_\_\_\_\_\_\_\_\_\_\_\_\_\_\_\_\_\_\_\_\_\_\_\_\_\_\_\_\_\_\_\_\_\_\_\_\_\_\_\_\_\_\_\_\_
- Who was your childhood hero? **Example 2018**
- 3. If using the online ePurse site (myaccessride.com), you will also have a username and create a secure password. Please see page 2 of the ePurse User Guide for more information on creating and accessing your online account.

Revised January 2021 Questions? Call (412) 562-5353 or TTY 711

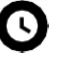

Office hours are Monday– Friday 8 a.m.–4:30 p.m.

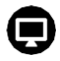

Find ACCESS information online at **myaccessride.com**